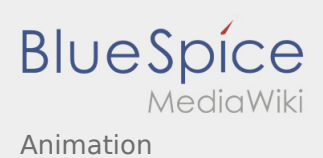

# Inhaltsverzeichnis

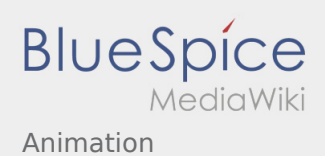

## Animation

### **[Version vom 22. April 2021, 20:26 Uhr](https://wiki.rover.de/index.php?title=Animation&oldid=669) ([Quellte](https://wiki.rover.de/index.php?title=Animation&action=edit&oldid=669)**

**[xt anzeigen](https://wiki.rover.de/index.php?title=Animation&action=edit&oldid=669))**

#### [Johannes](https://wiki.rover.de/index.php/Benutzer:Johannes) [\(Diskussion](https://wiki.rover.de/index.php?title=Benutzer_Diskussion:Johannes&action=view) | [Beiträge](https://wiki.rover.de/index.php/Spezial:Beitr%C3%A4ge/Johannes))

(Die Seite wurde neu angelegt: "Wenn man das Wort "Animation" liest, kommen einem schnell verschiedene "Bilder" in den Kopf. Wenn man dieses Wort in allseits bekannten Internet-Suchma…") ([Markierung:](https://wiki.rover.de/index.php/Spezial:Markierungen) [Visuelle Bearbeitung\)](https://wiki.rover.de/index.php?title=Rover-Wiki:VisualEditor&action=view)

#### **[Aktuelle Version vom 17. Juni 2021, 20:32 Uhr](https://wiki.rover.de/index.php?title=Animation&oldid=670) ( [Quelltext anzeigen](https://wiki.rover.de/index.php?title=Animation&action=edit))**

[Johannes](https://wiki.rover.de/index.php/Benutzer:Johannes) ([Diskussion](https://wiki.rover.de/index.php?title=Benutzer_Diskussion:Johannes&action=view) | [Beiträge\)](https://wiki.rover.de/index.php/Spezial:Beitr%C3%A4ge/Johannes) [\(Markierung](https://wiki.rover.de/index.php/Spezial:Markierungen): [Visuelle Bearbeitung\)](https://wiki.rover.de/index.php?title=Rover-Wiki:VisualEditor&action=view)